## Misure di frequenza di malattia

la malattia come stato: prevalenza la malattia come evento: incidenza, incidenza cumulativa

> Docente: Prof. Giuseppe Verlato Sezione di Epidemiologia e Statistica Medica, Università di Verona

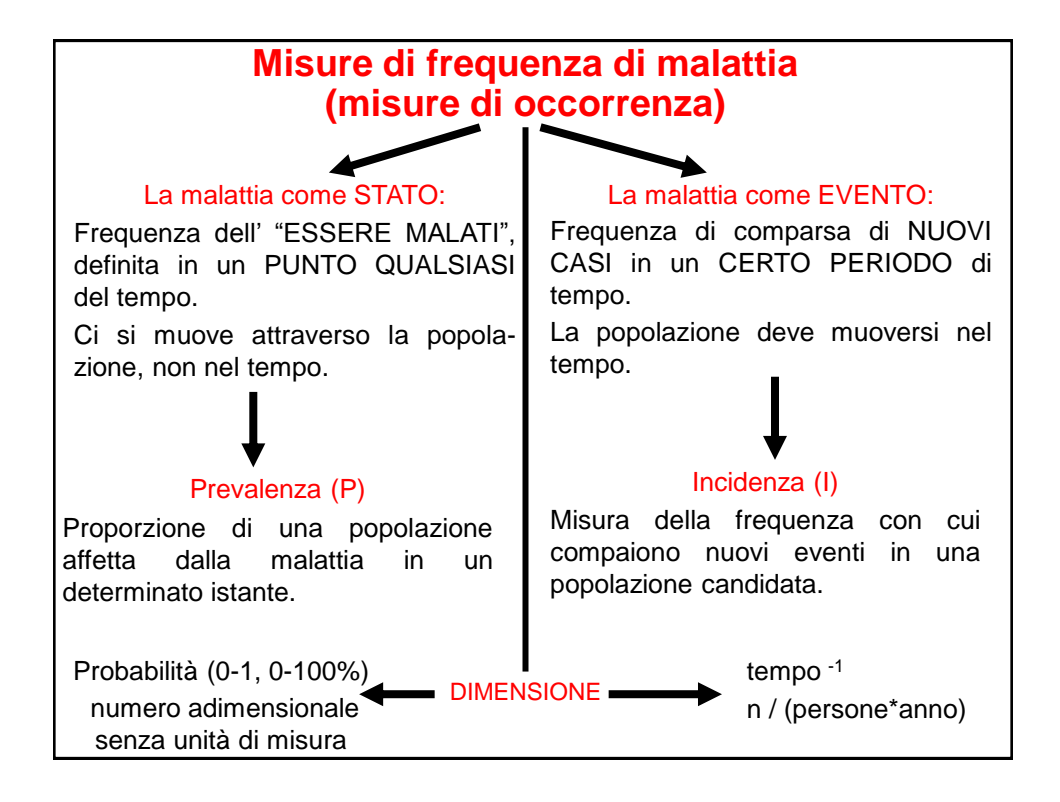

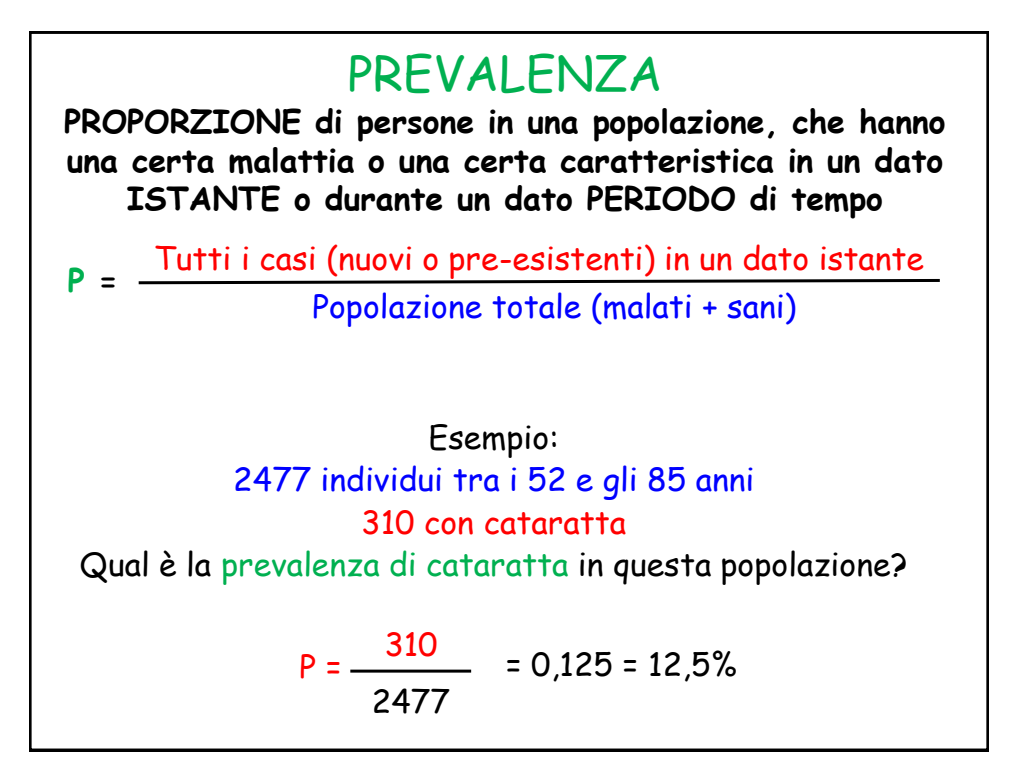

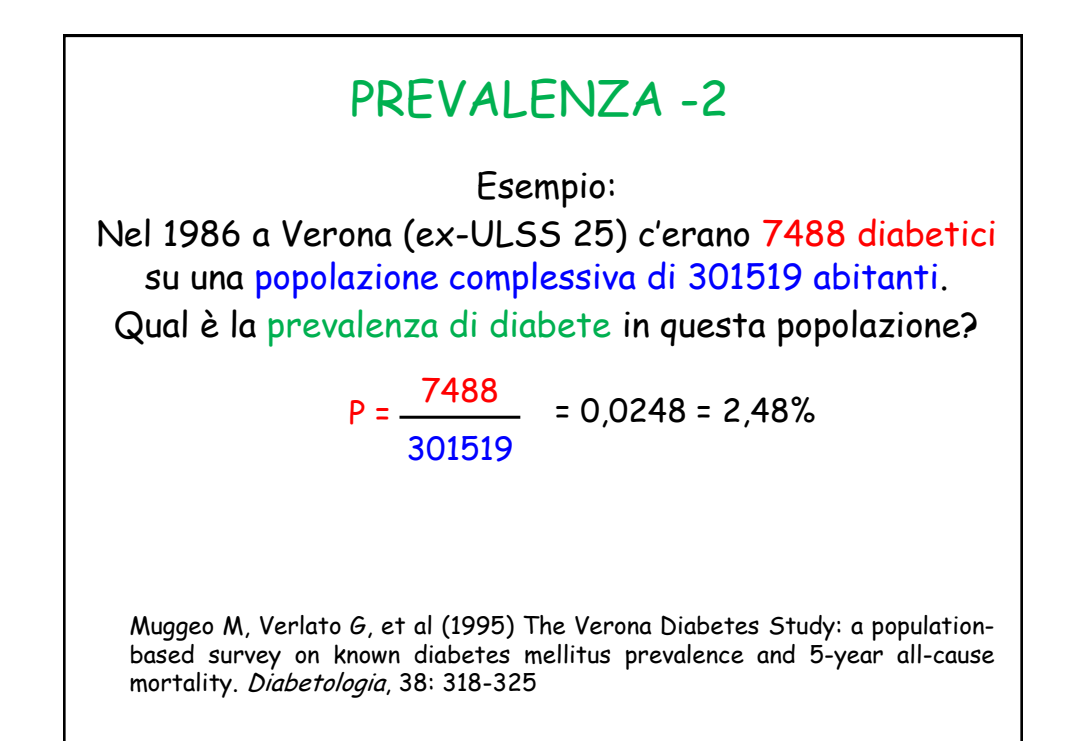

Prevalenza in un determinato istante = prevalenza puntuale (point-prevalence)

La prevalenza puntuale è perfetta dal punto di vista teorico, ma è difficile da calcolare dal punto di vista pratico. Pertanto si preferisce calcolare la prevalenza in una certa unità di tempo.

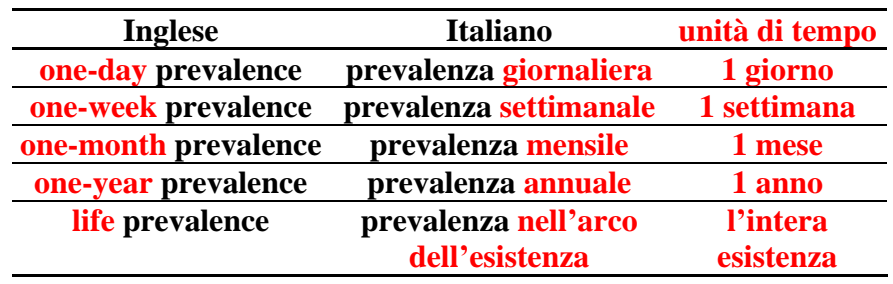

Life-prevalence: considero malati tutti quei soggetti che hanno avuto la malattia almeno una volta nell'arco della loro vita.

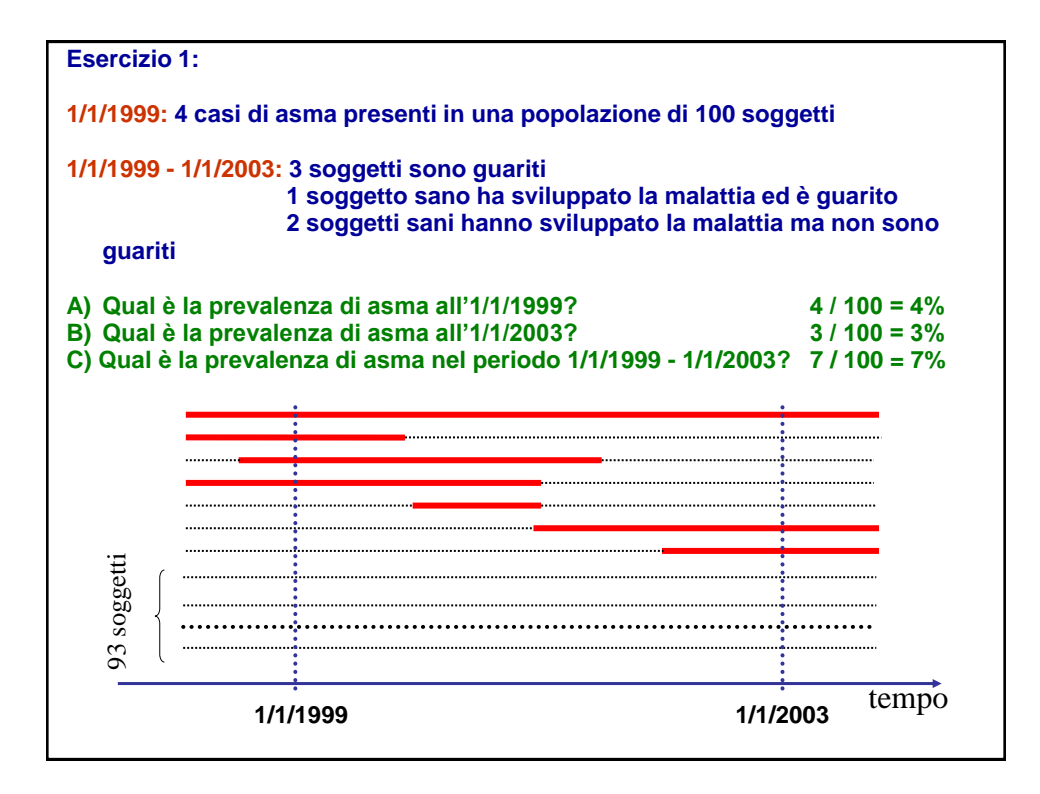

## Prevalenza di almeno un episodio febbrile

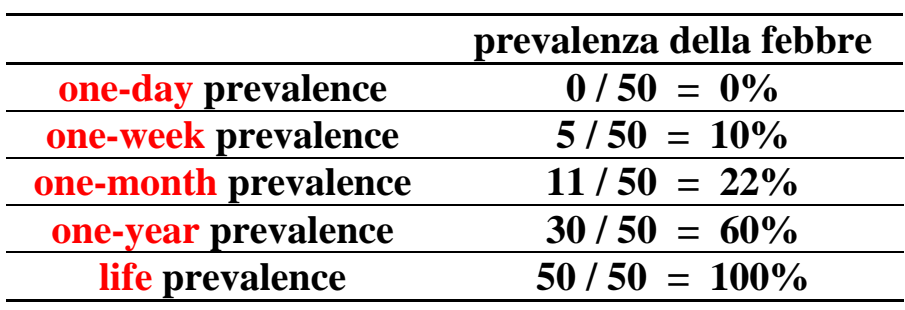

D.U.S.I. Verona, novembre 1997

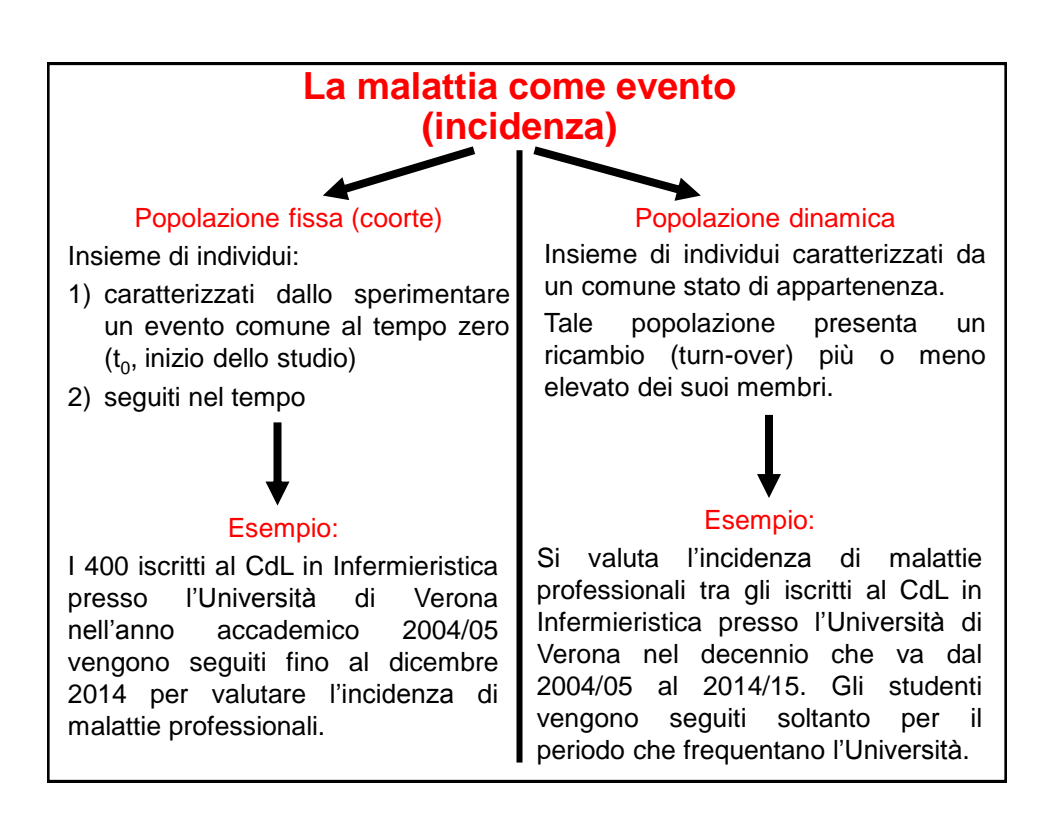

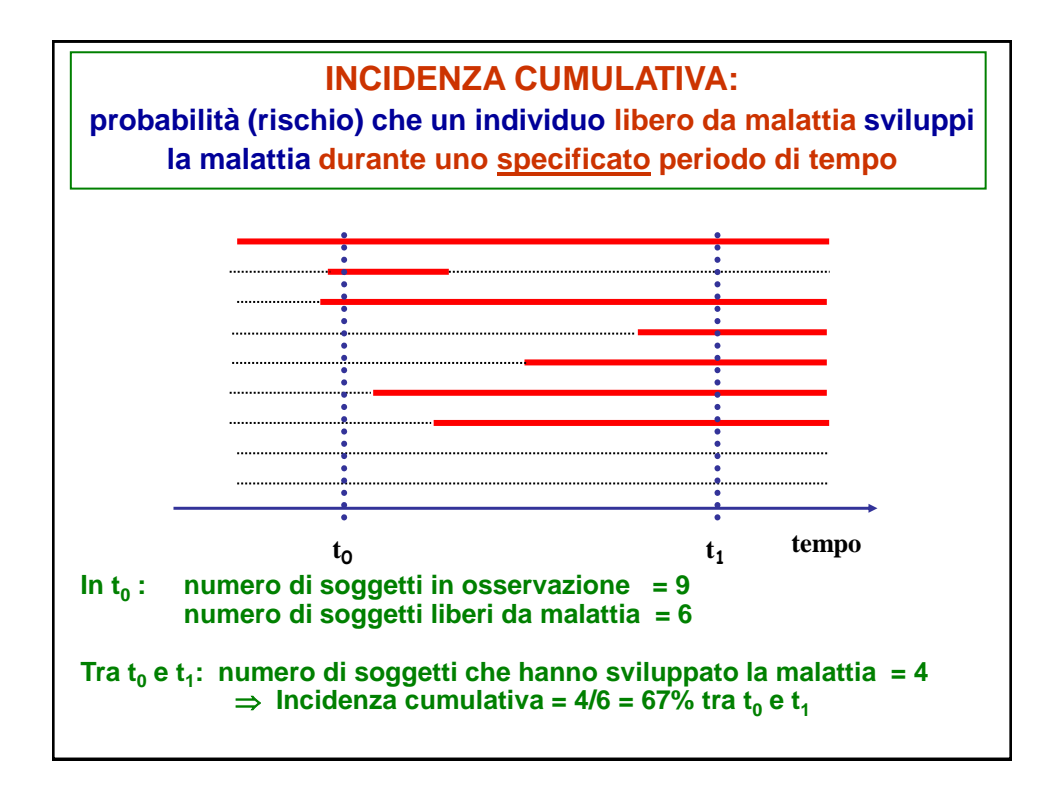

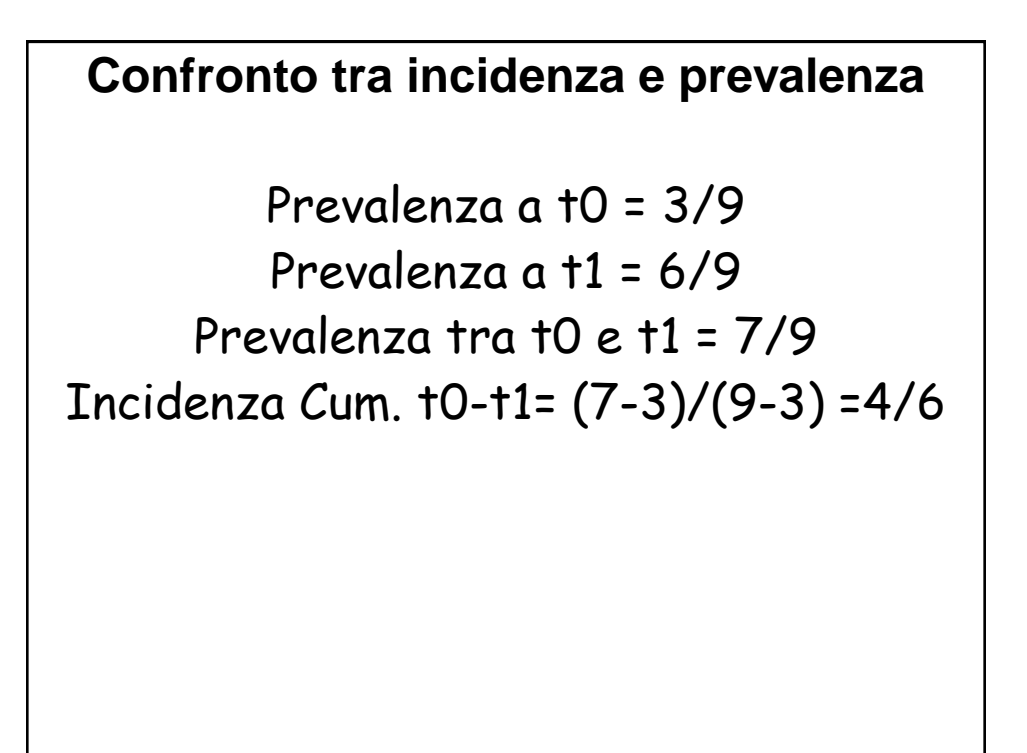

La prevalenza e l'incidenza di una malattia differiscono sia per il **numeratore** che per il **denominatore**.

Numeratore della Prevalenza = TUTTI i casi presenti in un dato periodo Numeratore dell'Incidenza = i NUOVI casi verificatisi in un dato periodo

Il **numeratore** della prevalenza include **tutte** le persone affette da una data malattia in uno specifico intervallo (o in un determinato istante nel tempo) **indipendentemente da quando la malattia è iniziata**. Pertanto comprende non solo i nuovi casi, ma anche i casi vecchi, insorti prima dell'intervallo studiato. Il numeratore di un tasso di incidenza, invece, consiste solo delle persone la cui malattia inizia durante uno specifico intervallo temporale.

 Il **denominatore** della prevalenza comprende tutti i soggetti, con o senza la malattia. Il denominatore dell'incidenza, invece, comprende solo i soggetti "a rischio" di sviluppare la malattia, quindi i soggetti che hanno già la malattia all'inizio dello studio vengono esclusi.

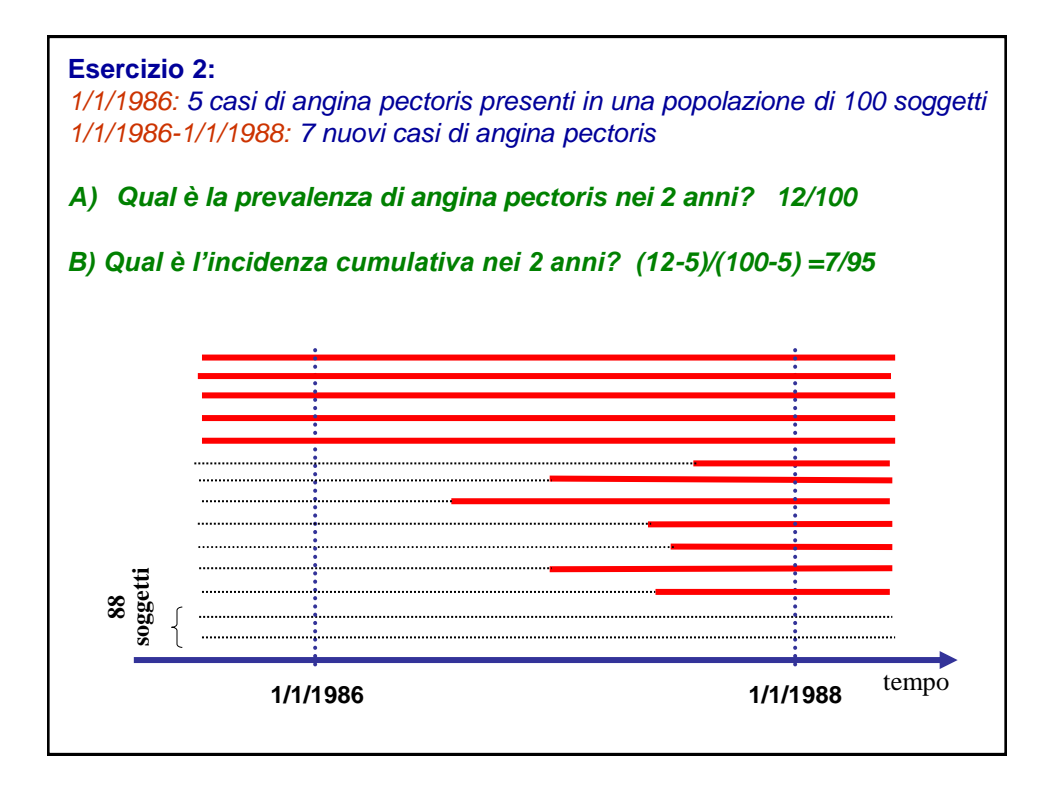

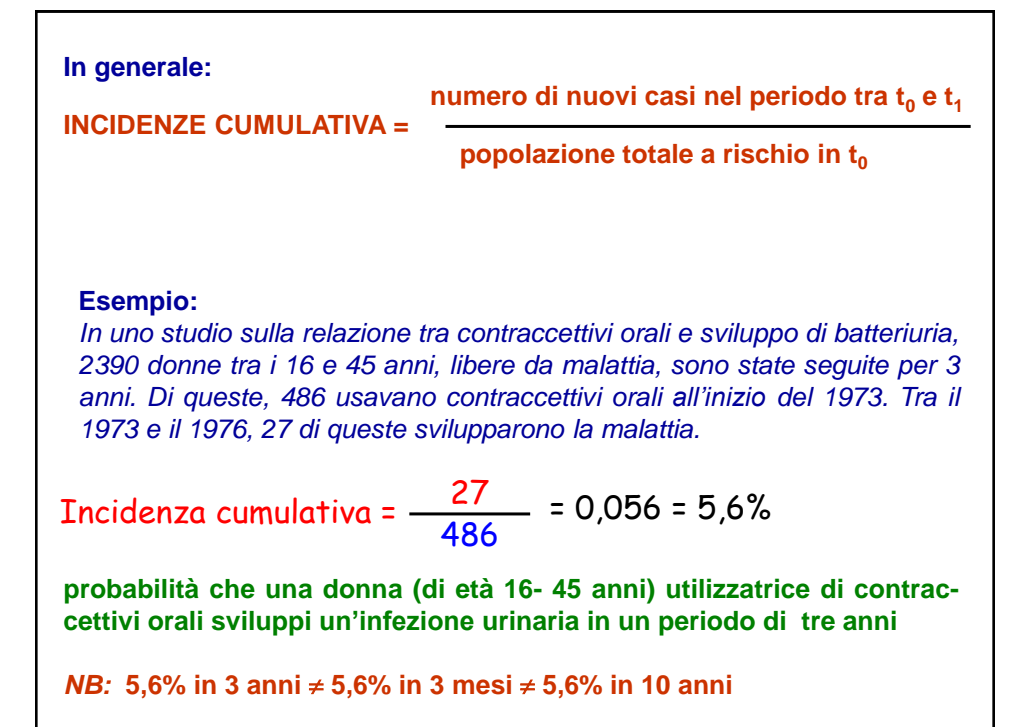

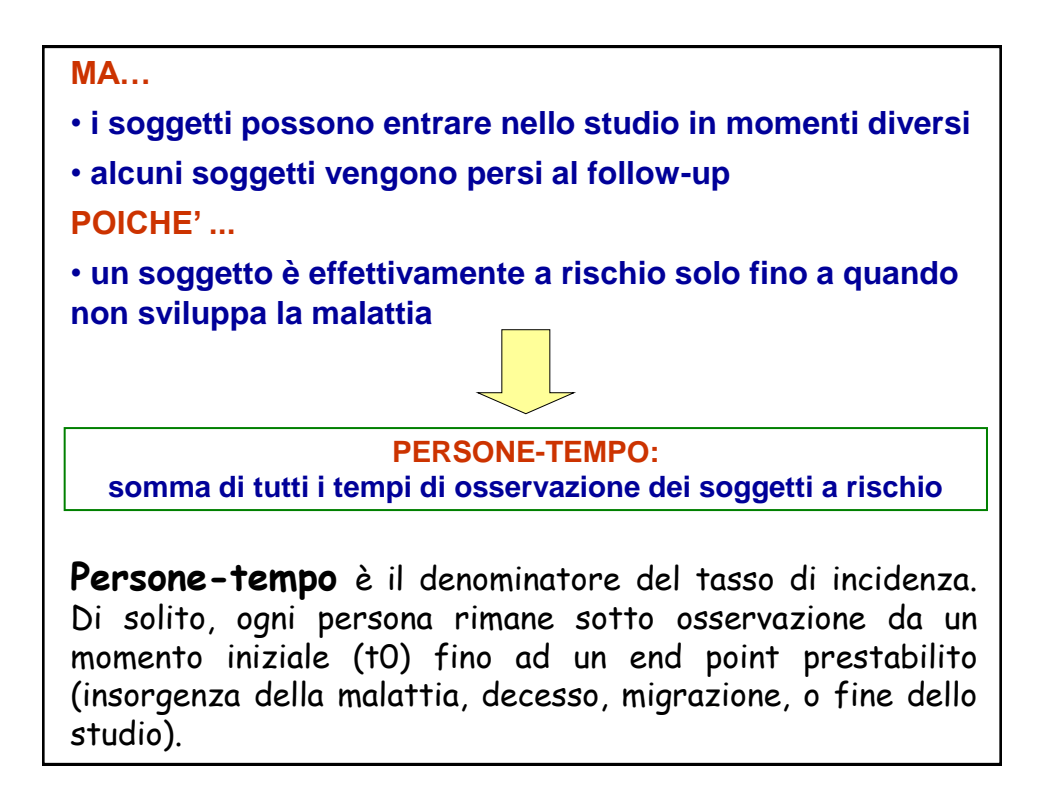

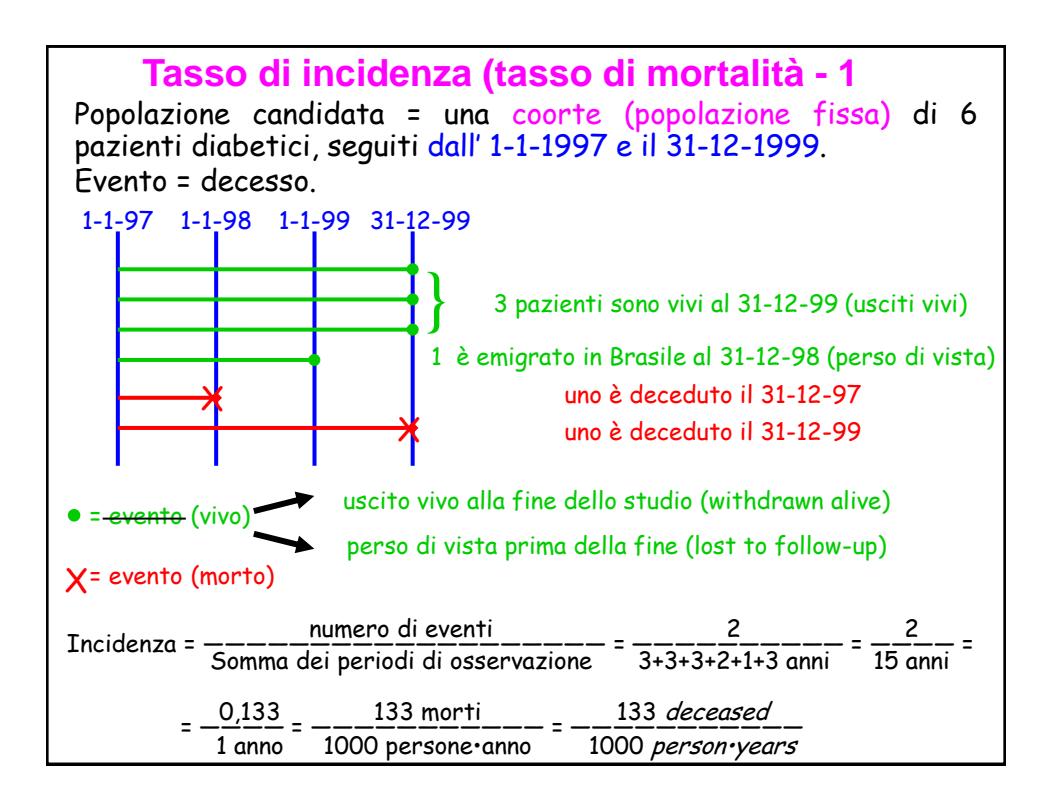

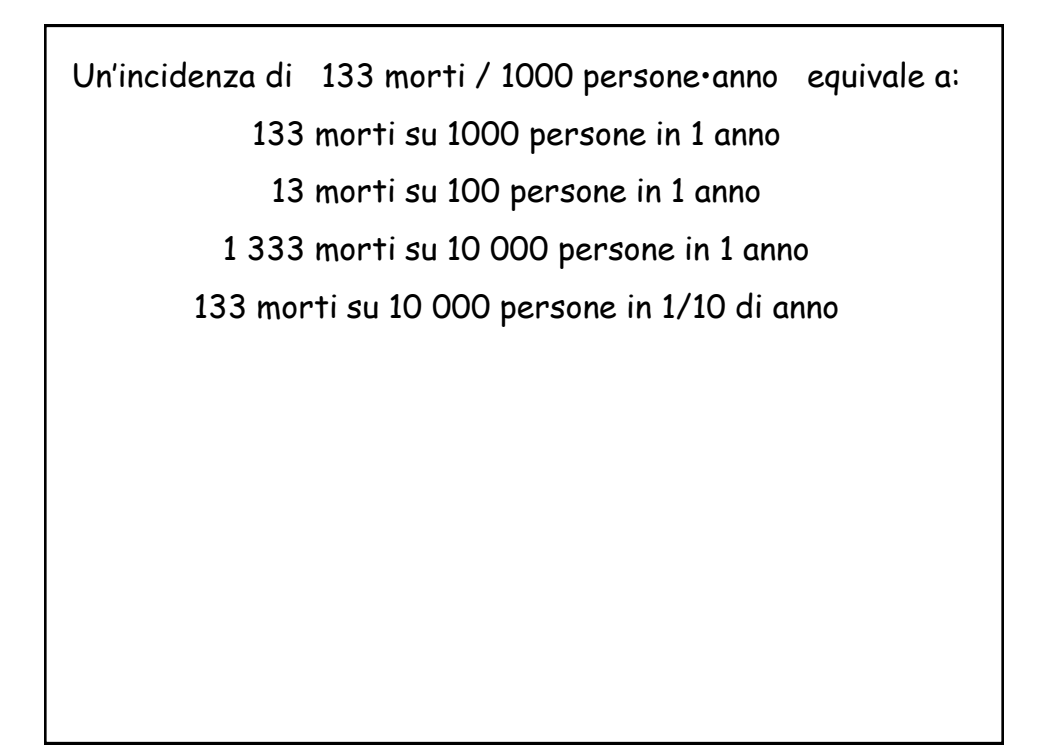

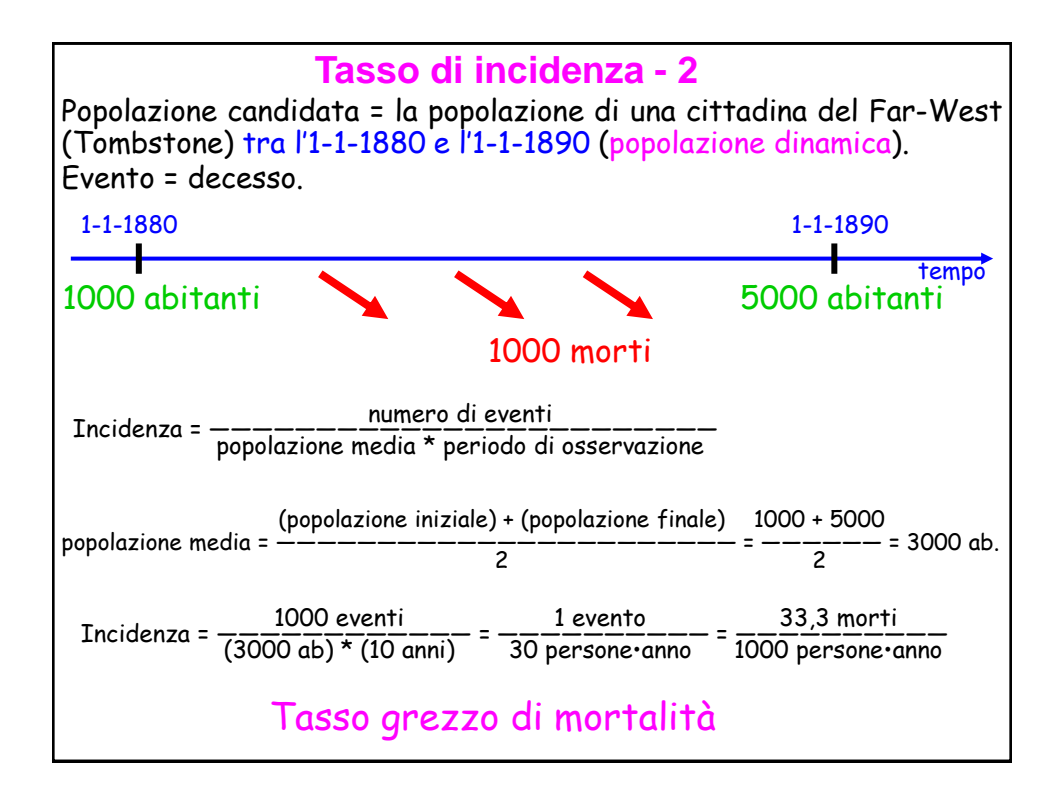

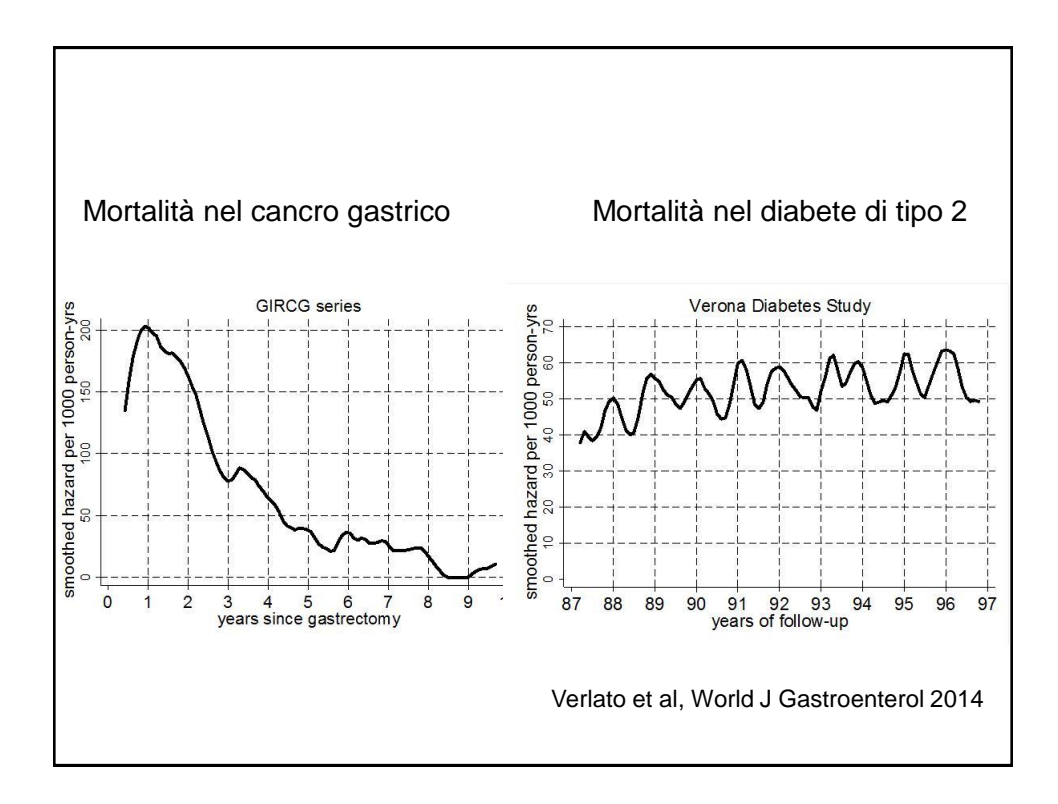

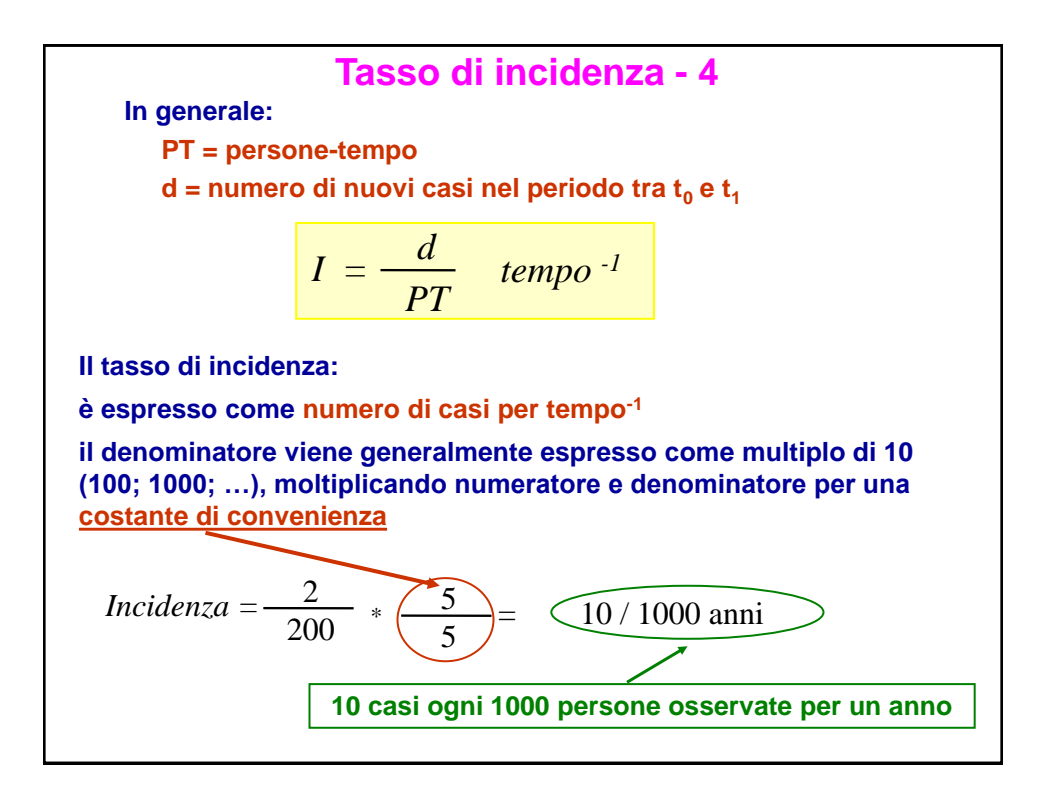

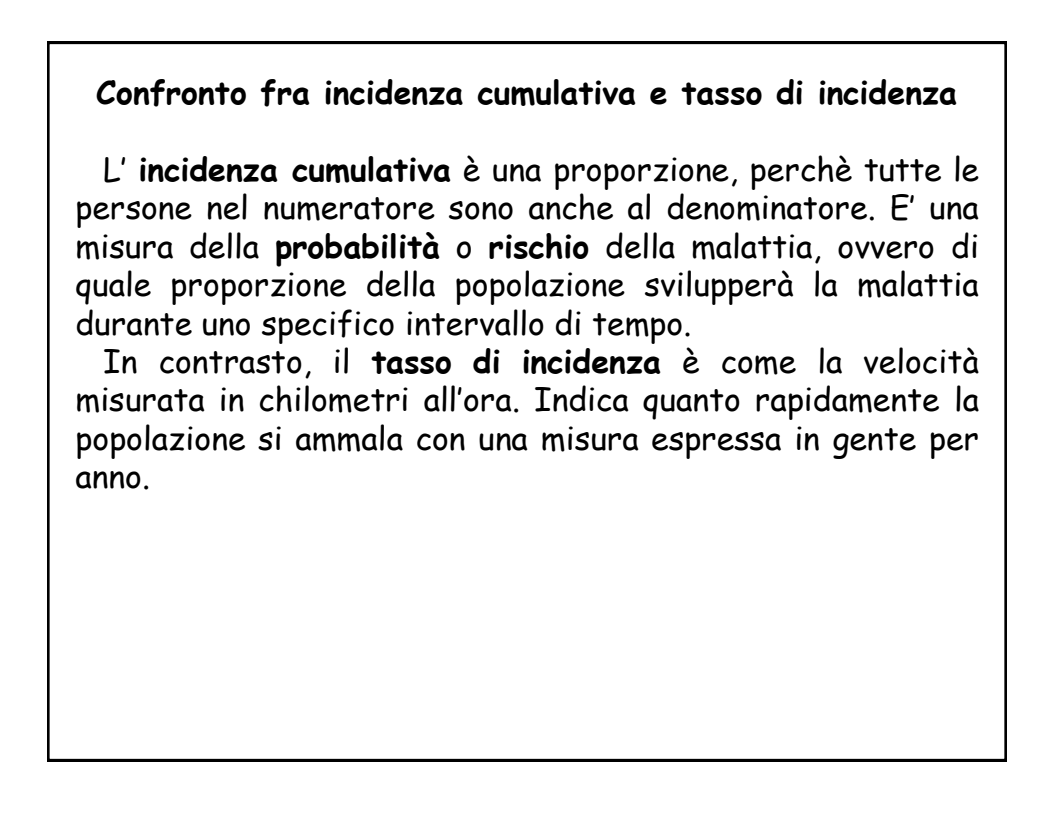

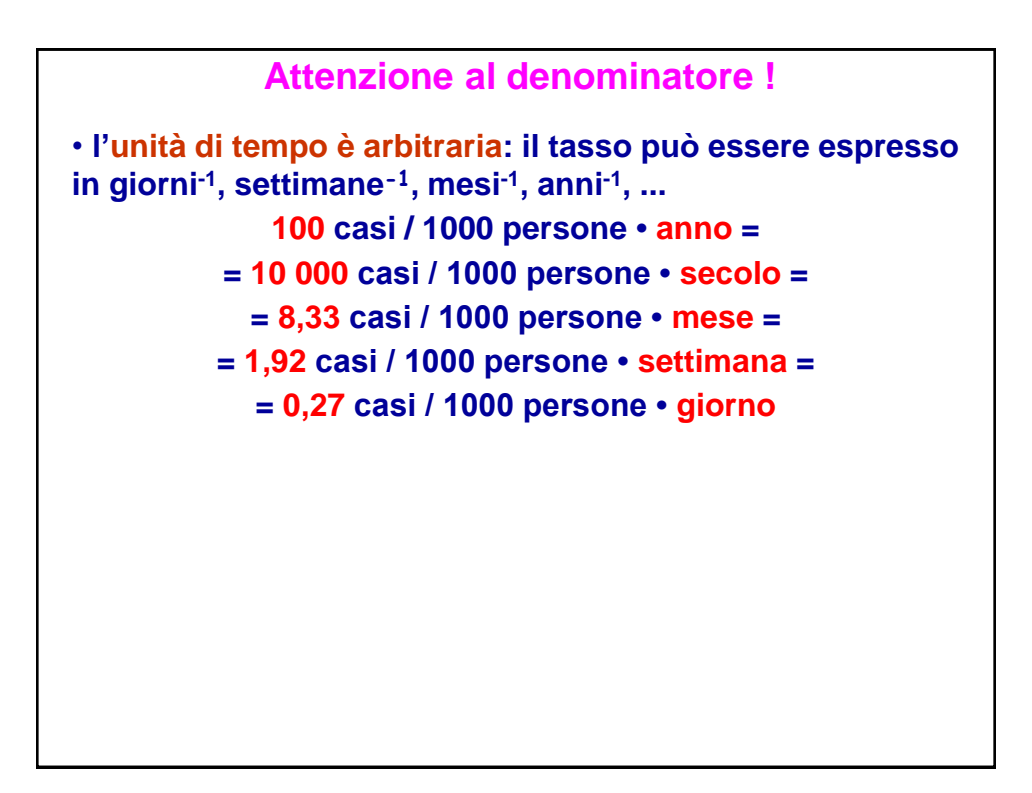

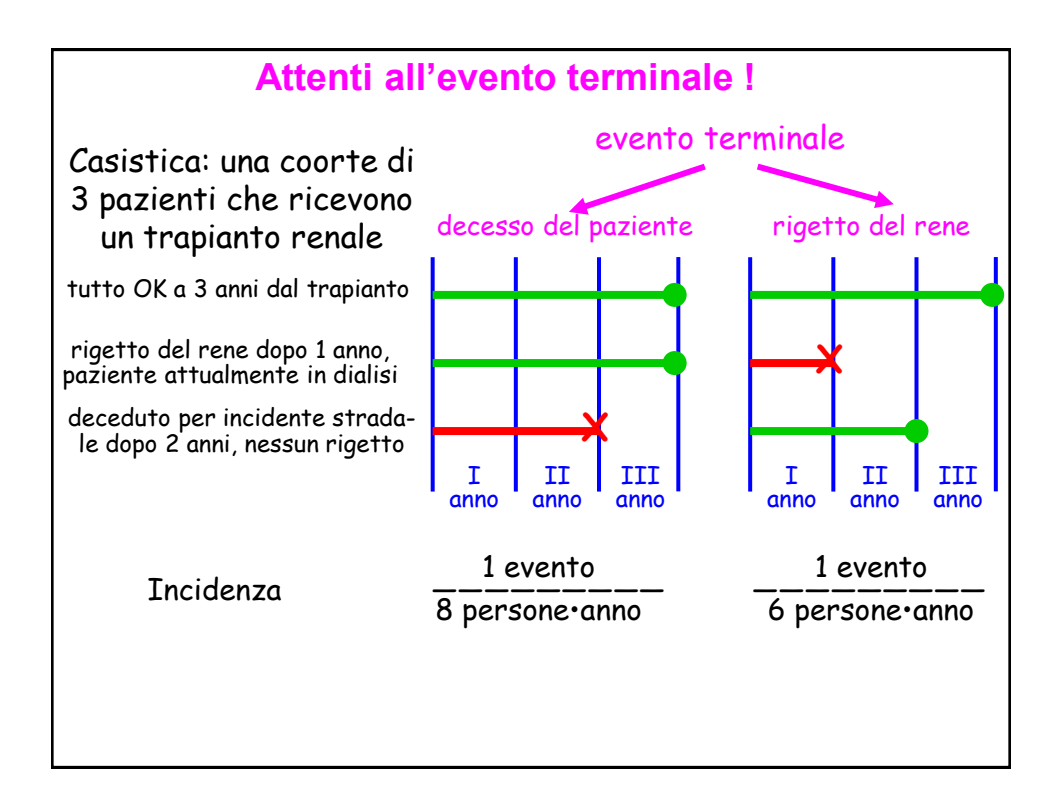

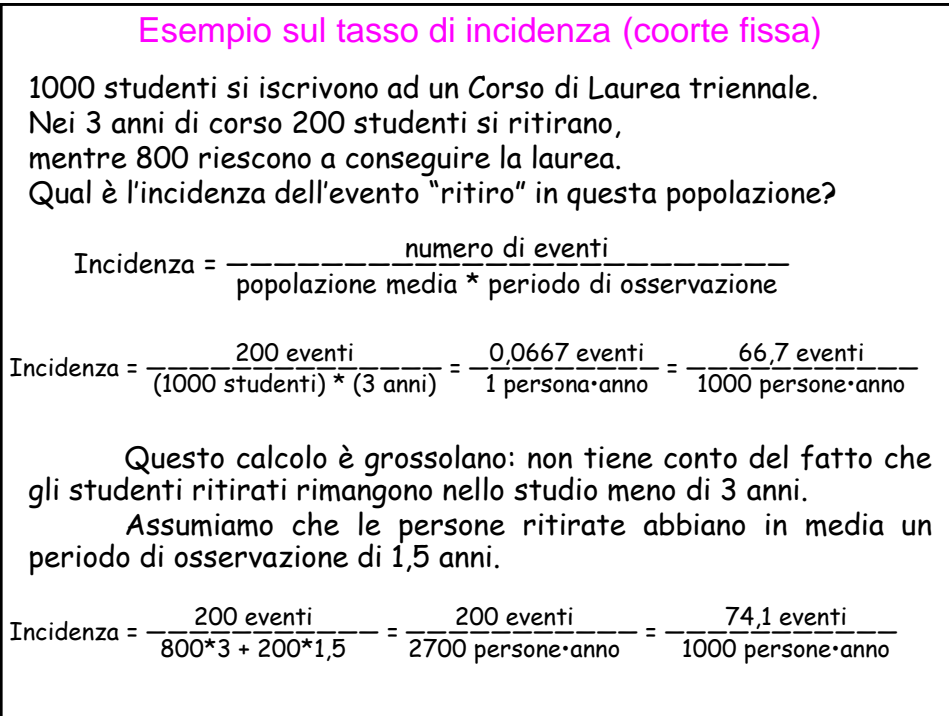

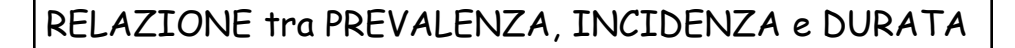

La prevalenza dipende sia dall'incidenza (rischio) che dalla durata della malattia. L' elevata prevalenza di una malattia all'interno di una popolazione può riflettere un rischio elevato o una sopravvivenza prolungata senza guarigione. Viceversa, una bassa prevalenza può riflettere una bassa incidenza, o un'evoluzione rapidamente fatale o una pronta guarigione.

 La prevalenza è spesso usata al posto dell'incidenza per misurare la frequenza delle malattie cronicodegenerative come il diabete o la BPCO, che hanno una lunga durata e date di insorgenza difficili da determinare in modo preciso.

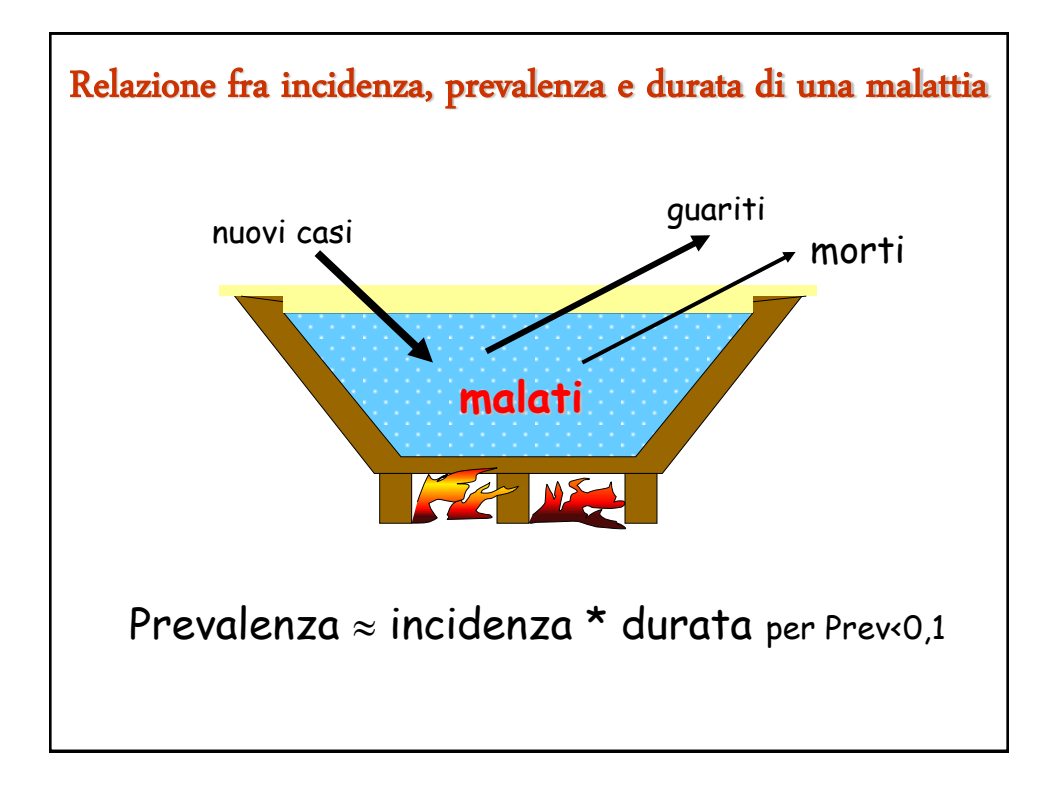

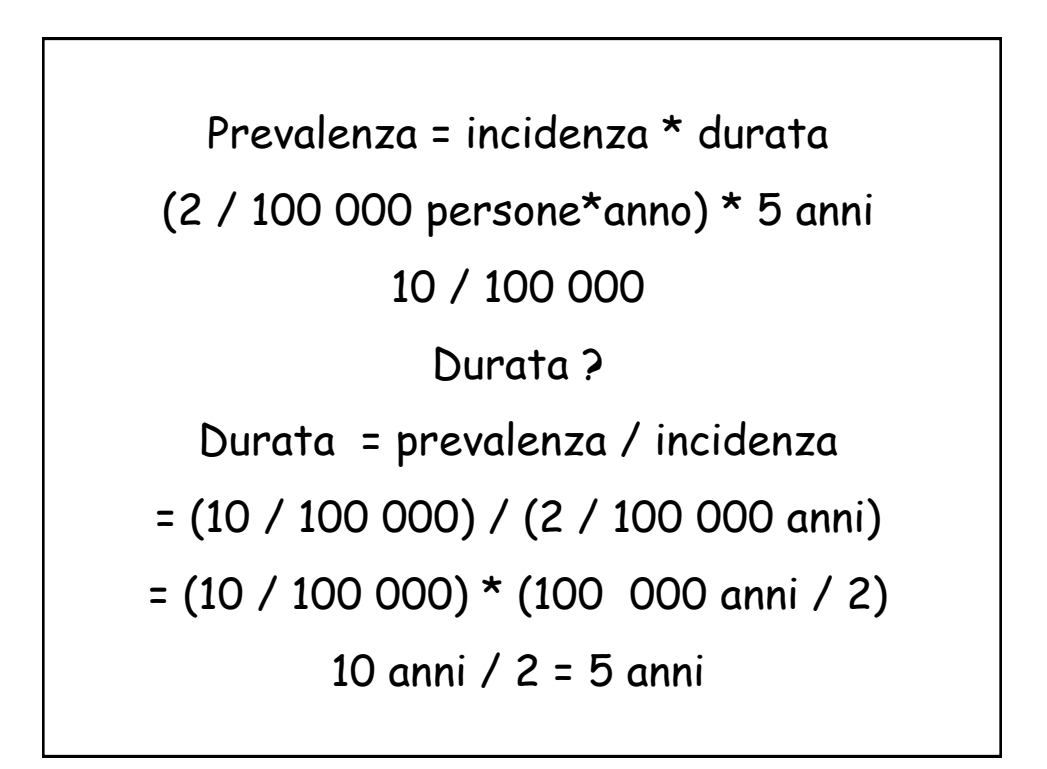

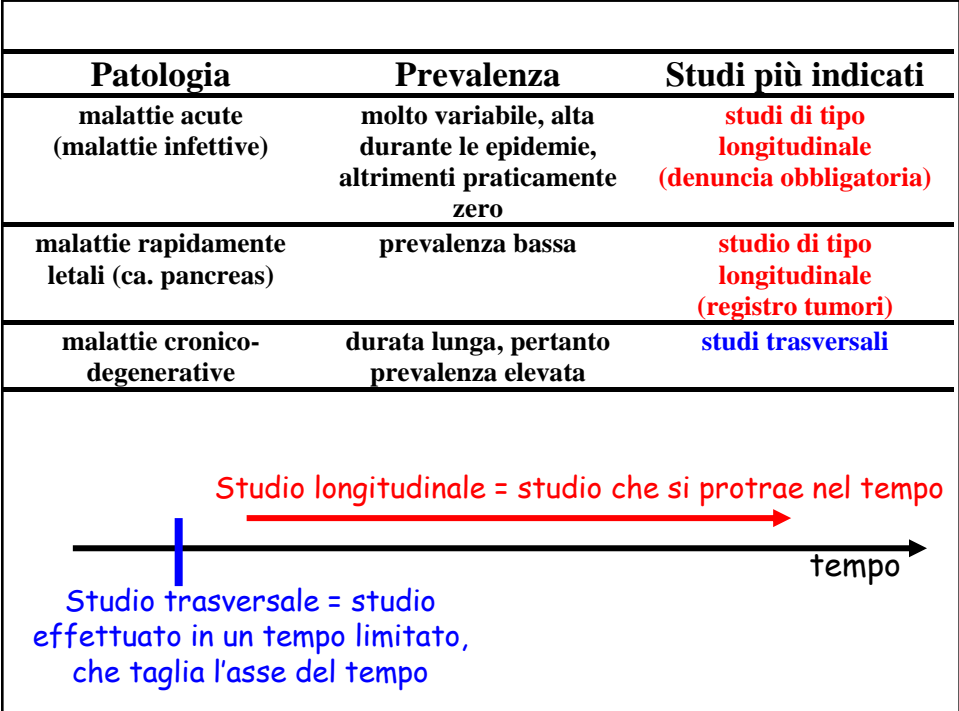

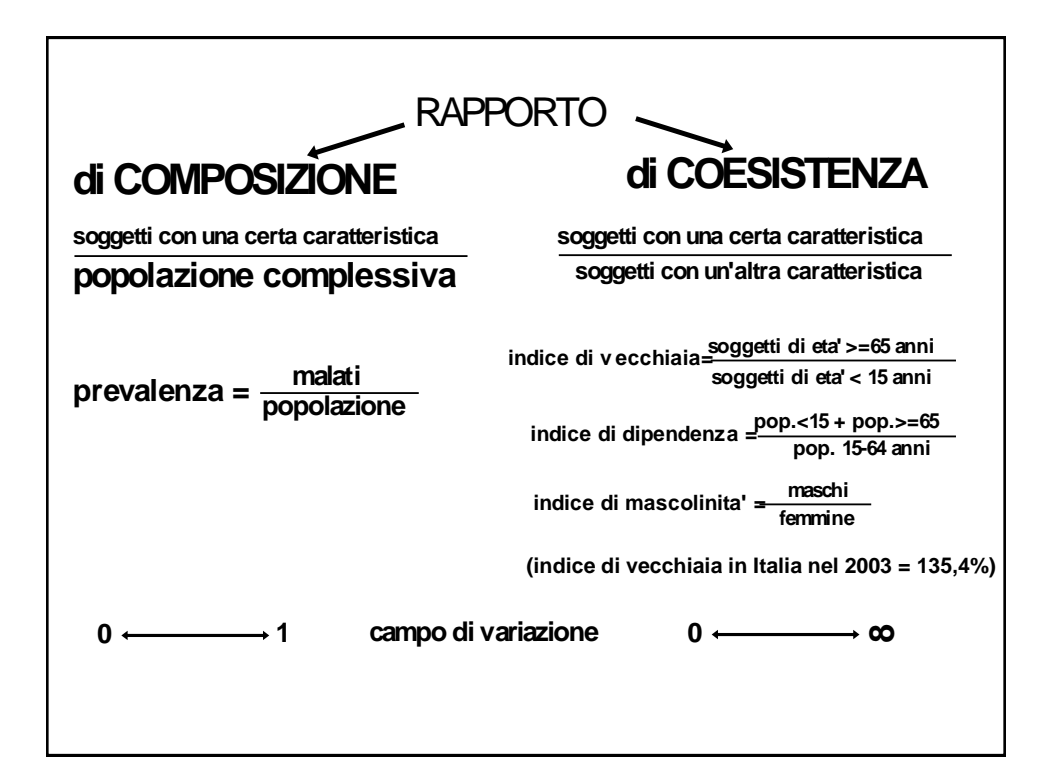

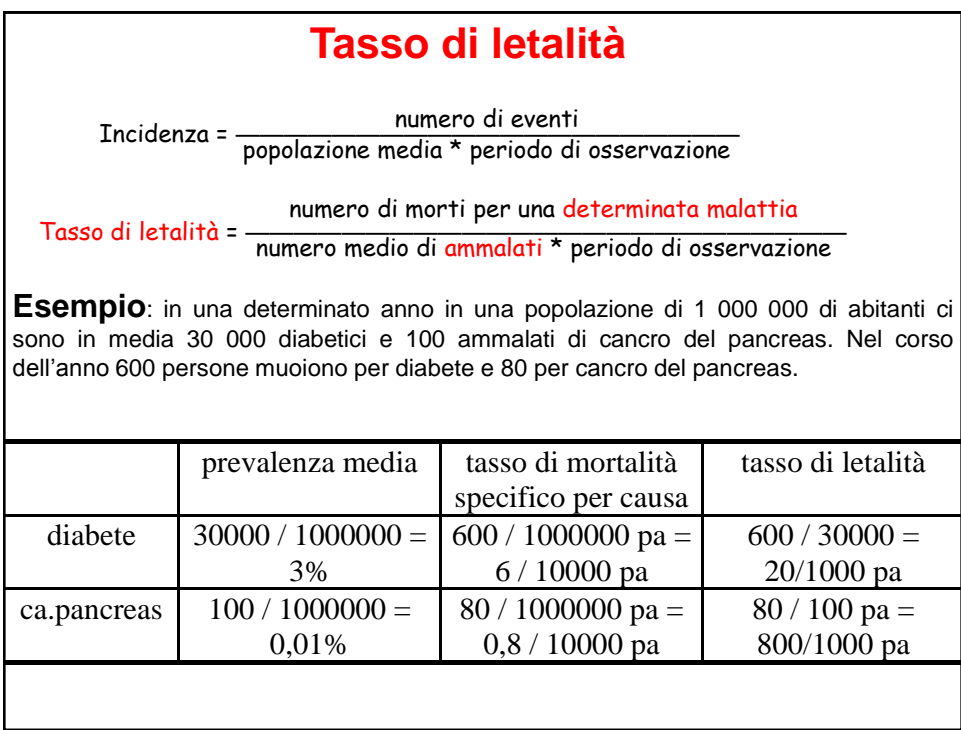

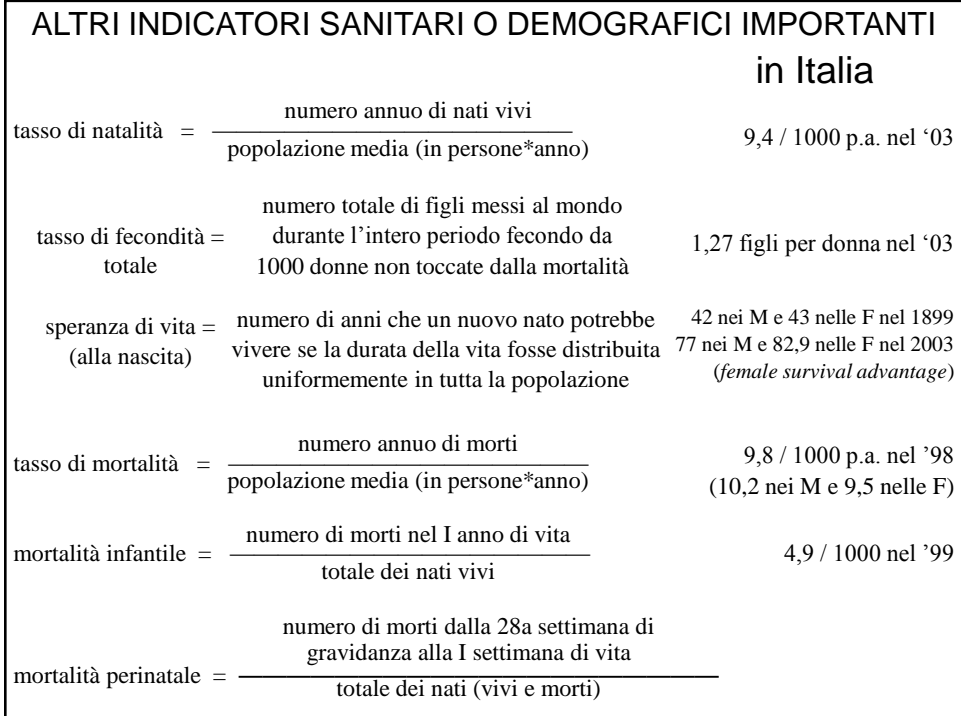

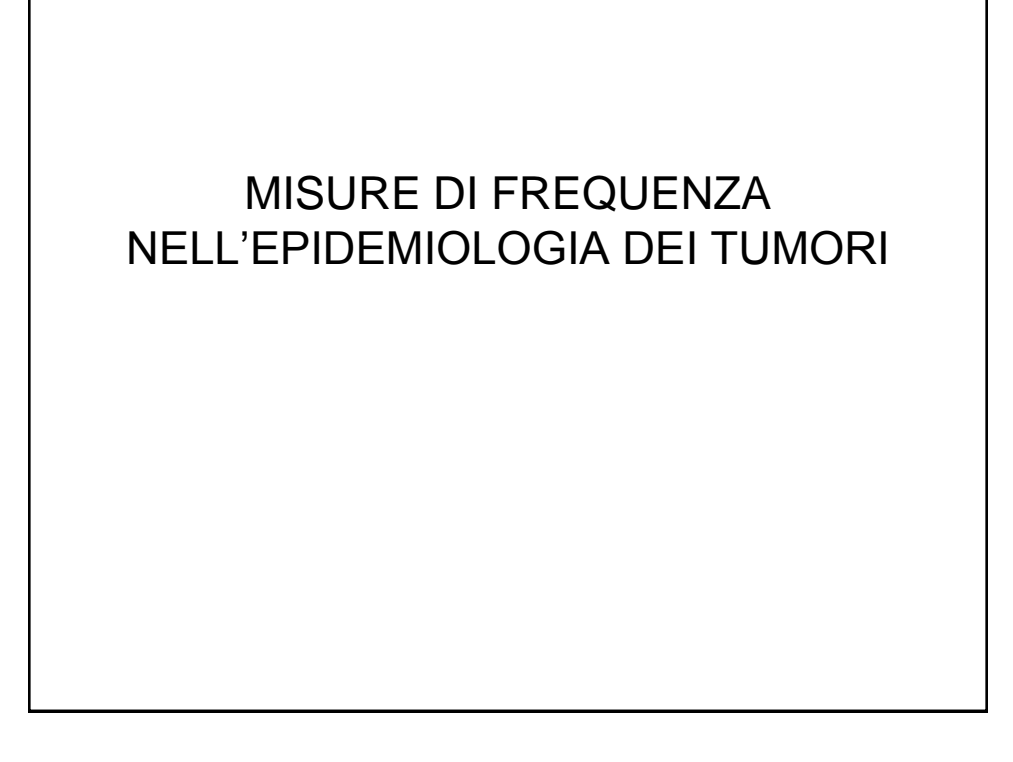

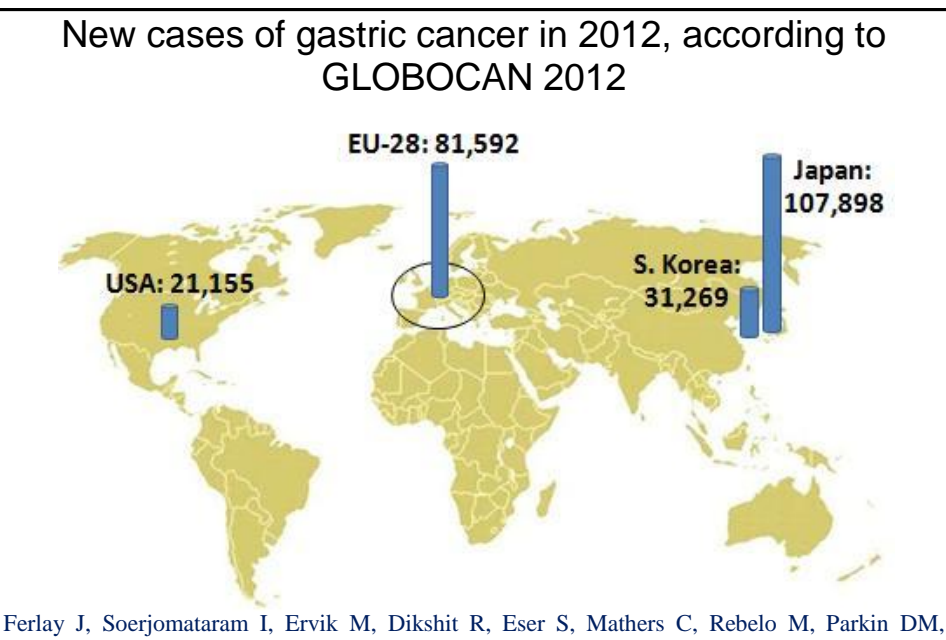

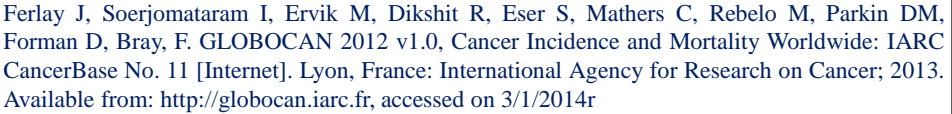

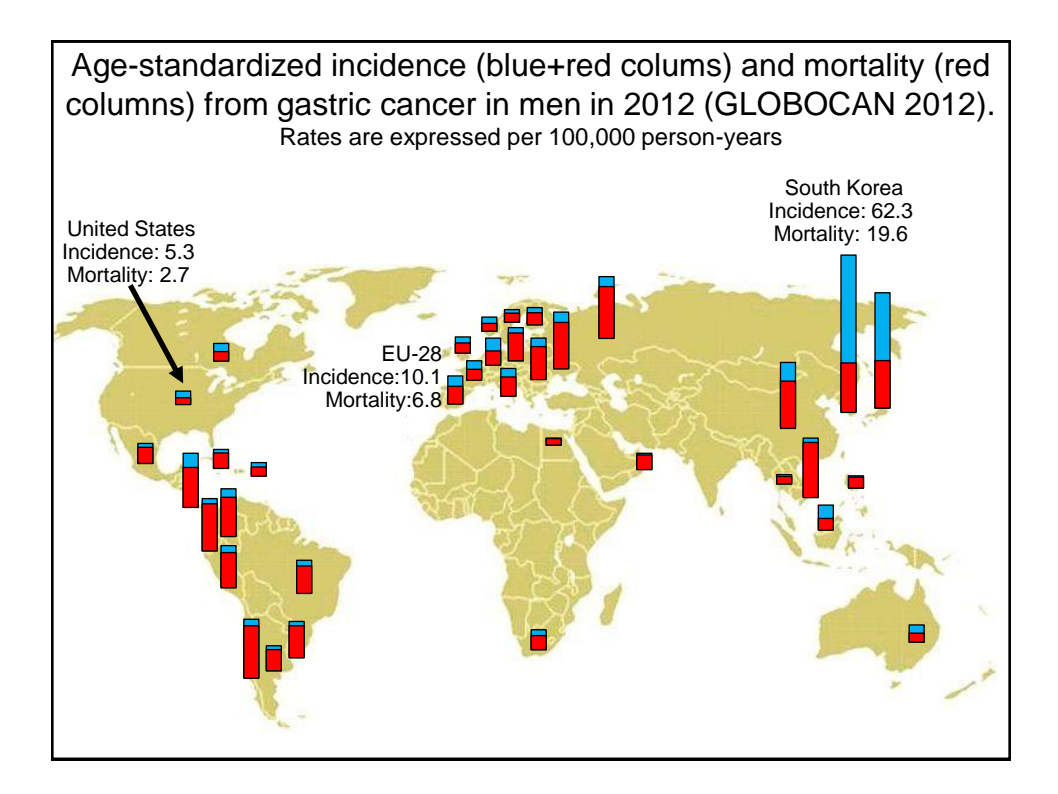

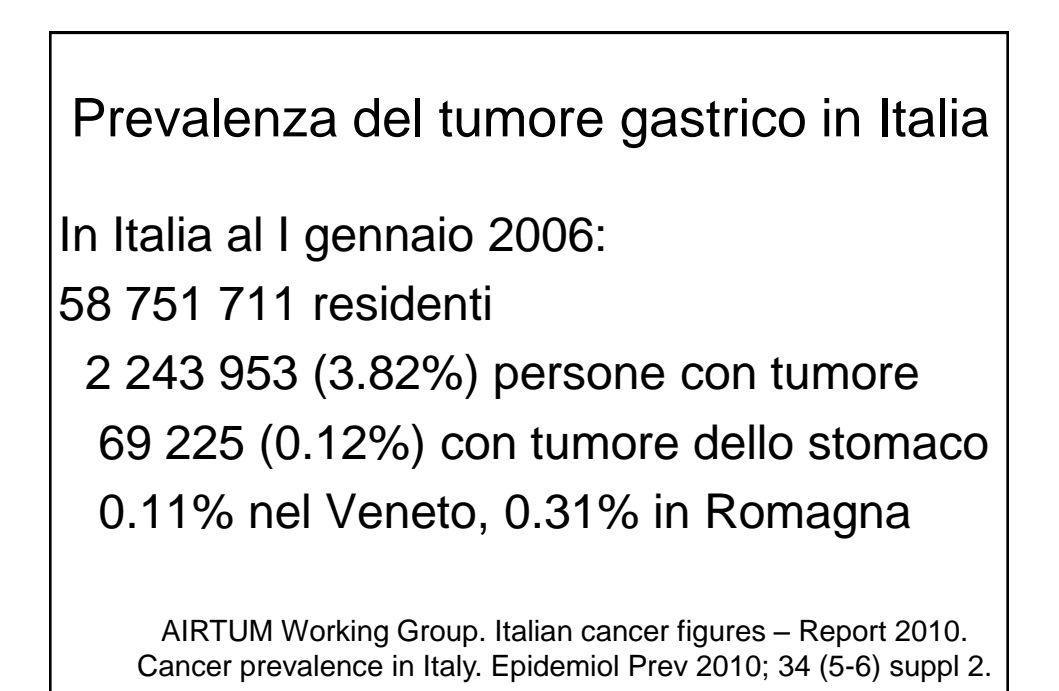

**Numero di soggetti che è necessario seguire nel corso della vita (da 0 a 84 anni) per trovarne uno che sviluppi un tumore, per sesso e tipo tumorale. Pool AIRTUM 2008-2013.**

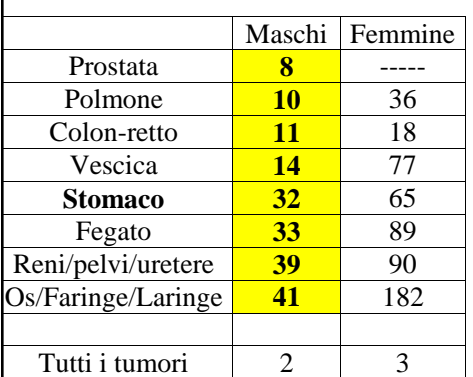

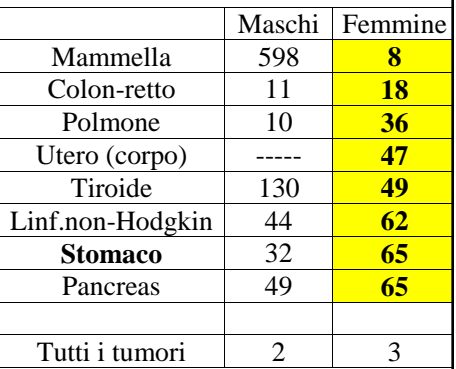

I numeri del cancro in Italia 2017, a cura di AIOM, AIRTUM, Fondazione AIOM. Il Pensiero Scientifico Editore, Roma, 2017.

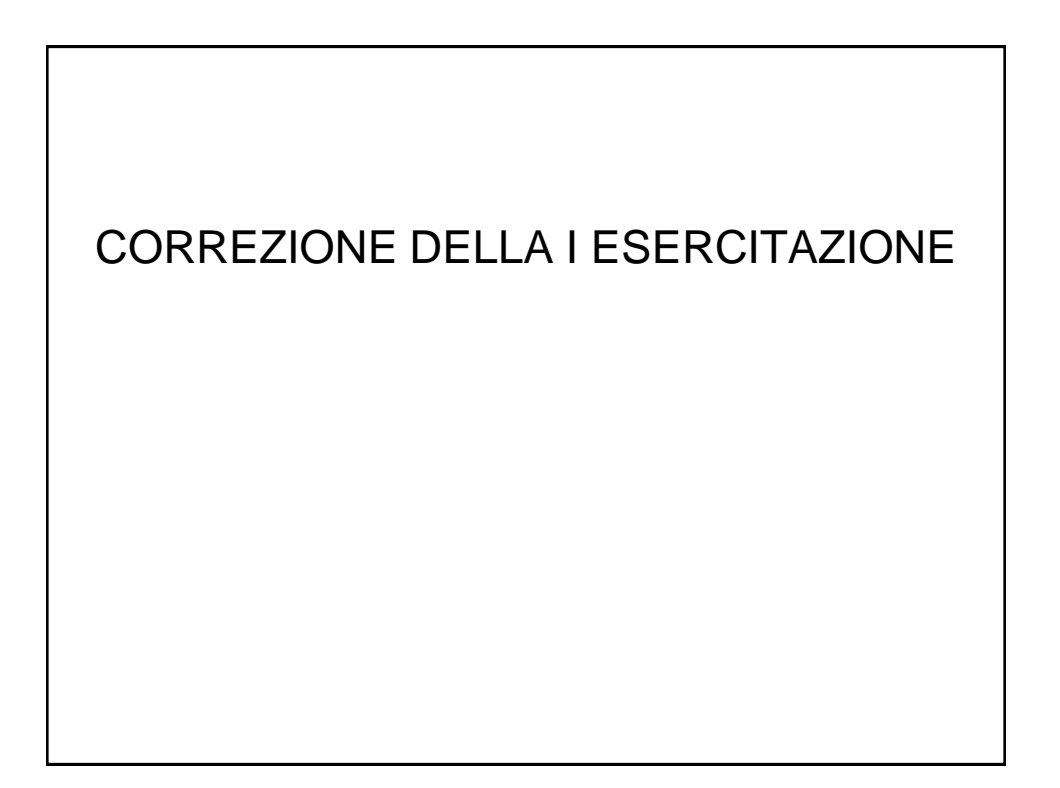

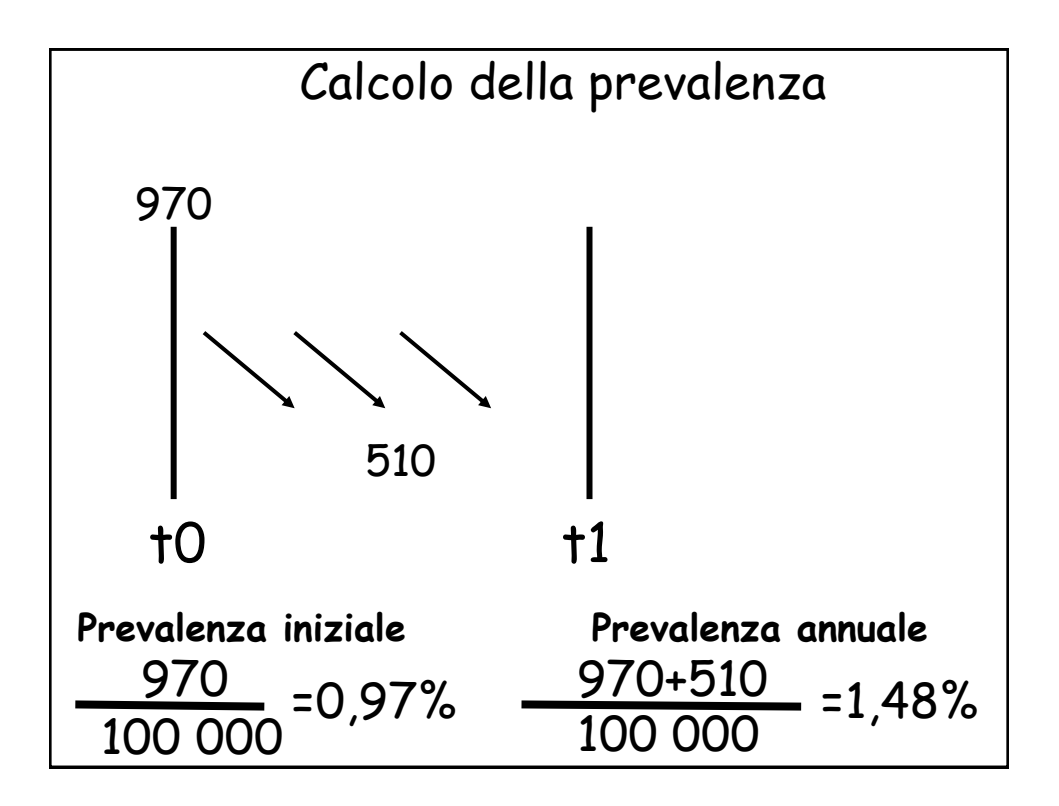

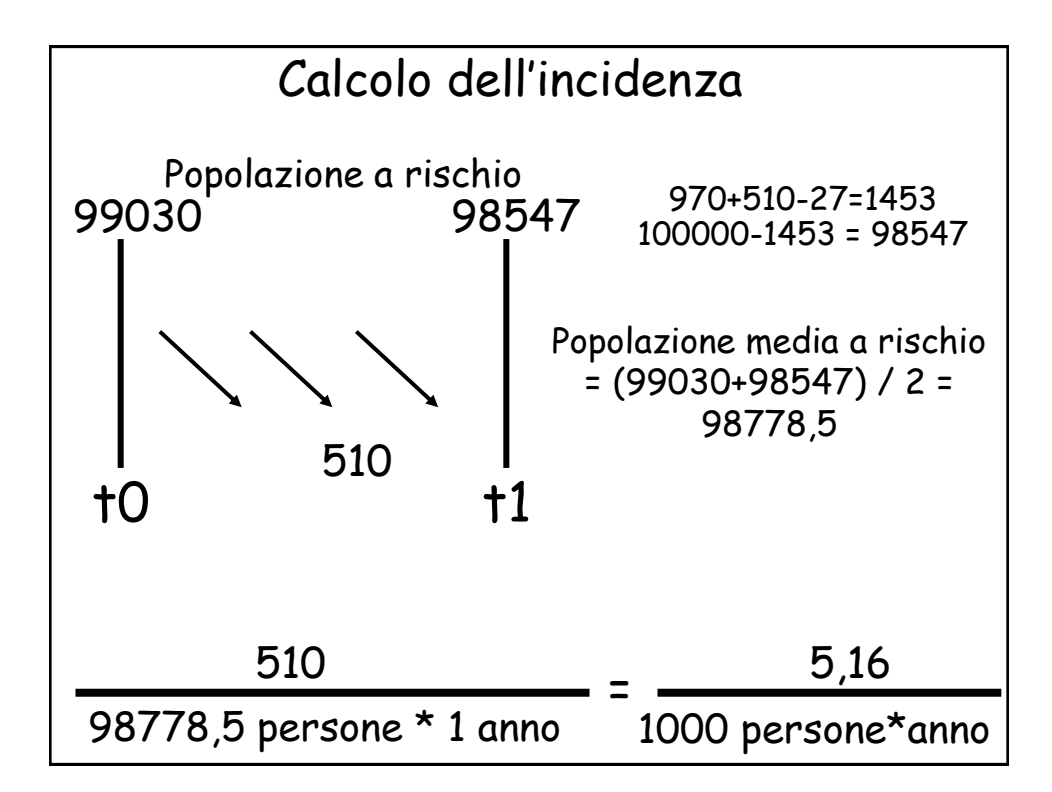

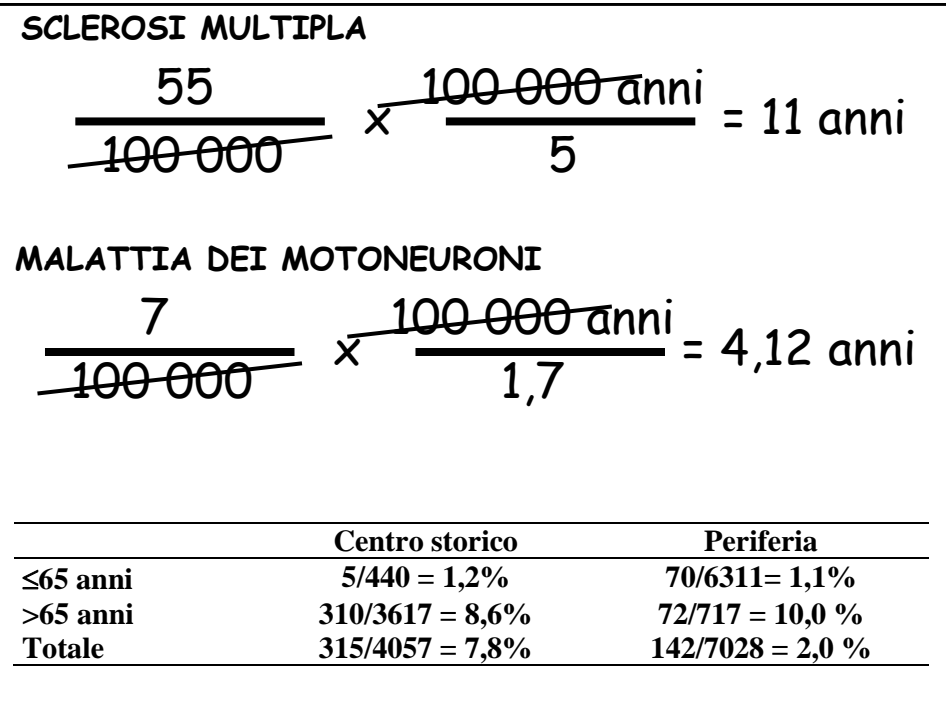